# HW5 Review

Saving data on a Server with Flask

#### Goal: Save Data on the Server

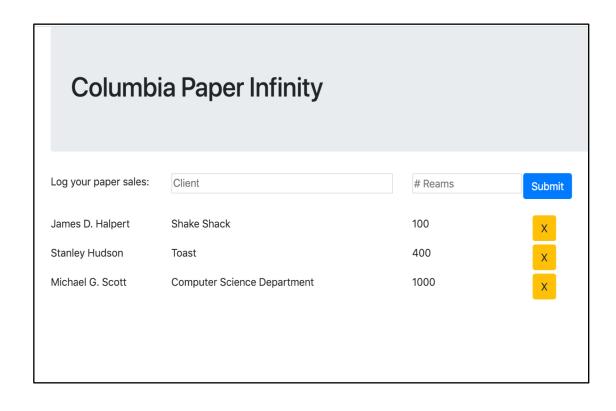

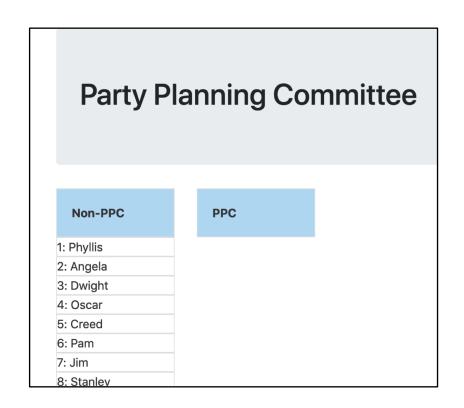

Create / Delete data

Update data

## Original code (doesn't save)

```
people.html
                                                                hello.html
                                    server.py
          <script src="http://code.jquery.com/jquery-3.3.1.min.js"></script>
               var data = {{ data|tojson }};
 6
               $(document).ready(function(){
 9
                   //when the page loads, display all the names
10
                   displayNames(data)
11
                   $("#submit_name").click(function(){
12
                       var name = $("#new_name").val()
13
                       console.log(name)
14
                       var new_id = data.length + 1
15
                       var new_name = name
16
                       var new_data = {
17
                           "id": new id,
18
                           "name": new_name
19
                       data.push(new_data)
20
                       displayNames(data)
21
                   })
22
               })
23
24
          </script>
```

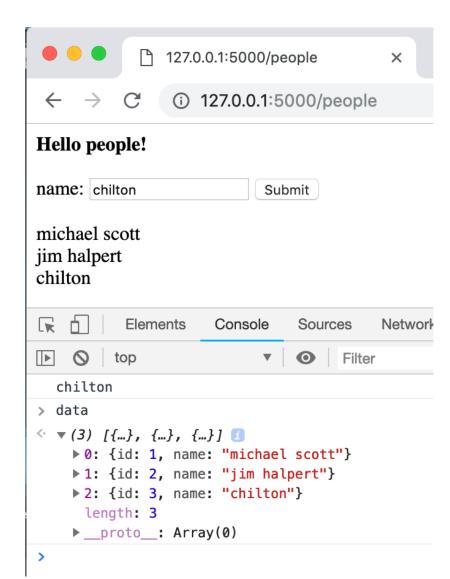

### Save the data to the server with an AJAX call

```
people.html
                                                         hello.html
                                 server.py
         <script src="http://code.jquery.com/jquery-3.3.1.min.js"></s</pre>
             var data = {{ data|tojson }};
 6
              $(document).ready(function(){
 9
                 //when the page loads, display all the names
10
                 displayNames(data)
11
                 $("#submit_name").click(function(){
12
                     var name = $("#new name").val()
13
                     console.log(name)
14
15
                    saveName(name)
16
17
18
19
20
21
22
23
24
```

```
var saveName = function(name){
    var data_to_save = {"name": name}
    $.ajax({
        type: "POST",
        url: "add_name",
        dataType : "json",
        contentType: "application/json; charset=utf-8",
        data : JSON.stringify(data_to_save),
        success: function(result){
            var all_data = result["data"]
            data = all_data
            displayNames(data)
        },
        error: function(request, status, error){
            console.log("Error");
            console.log(request)
            console.log(status)
            console.log(error)
    });
```

# Client function saveName(name) calls Server function add\_name()

```
server.py
    from flask import Flask
    from flask import render template
    from flask import Response, request, jsonify
    app = Flask( name )
     @app.route('/add_name', methods=['GET', 'POST'])
    def add_name():
        global data
27
28
         global current_id
30
         json_data = request.get_json()
         name = json_data["name"]
        # add new entry to array with
34
        # a new id and the name the user sent in JSON
         current_id += 1
         new_id = current_id
         new_name_entry = {
38
             "name": name,
39
             "id": current_id
40
         data.append(new_name_entry)
         #send back the WHOLE array of data, so the client
         return jsonify(data = data)
```

```
var saveName = function(name){
    var data_to_save = {"name": name}
    $.ajax({
       type: "POST".
       url: "add_name",
        datalype: "json",
       contentTyne: "annlication/ison: charset=utf-8",
       data : JSON.stringify(data_to_save),
       success: function(result){
            var all_data = result["data"]
            data = all_data
            displayNames(data)
       },
        error: function(request, status, error){
            console.log("Error");
            console.log(request)
            console.log(status)
            console.log(error)
    });
```

Server

Client

### How do we test if the data saves to the server?

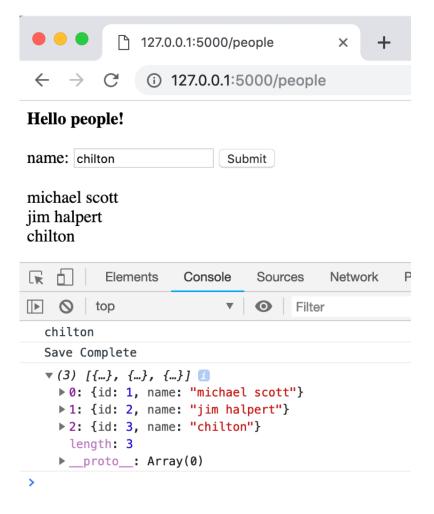

Refresh the page to see if the new data stays

```
flask i
                   port Flask
                  mport render_template
          flask i
     from flask import Response, request, jsonify
     app = Flask(__name__)
     # INFINITY
     current_id = 4
     sales = [
             "id": 1,
             "salesperson": "James D. Halpert",
             "client": "Shake Shack",
             "reams": 1000
         },
{
             "id": 2,
             "salesperson": "Stanley Hudson",
             "client": "Toast",
             "reams": 4000
         },
{
             "id": 3,
             "salesperson": "Michael G. Scott",
             "client": "Computer Science Department",
             "reams": 10000
         },
     clients = [
         "Shake Shack",
         "Toast",
         "Computer Science Department",
         "Teacher's College",
         "Starbucks",
         "Subsconsious",
         "Flat Top",
         "Joe's Coffee",
         "Max Caffe",
         "Nussbaum & Wu",
         "Taco Bell",
     1;
45
46
     @app.route('/')
     def hello_world():
       return 'Hello World'
     @app.route('/infinity')
     def infinity():
        return render_template('cu-paper-infinity.html', sales = sales, clients = clients)
```

#### Save Sale

```
57
      Dapp.route('/save sale', methods=['GET', 'POST'])
58
     def save sale():
59
         print("save_sale")
         global sales
60
61
         global clients
62
         global current_id
63
64
         #UPDATES SALES
65
         sale_data = request.get_json()
         sale_data["id"] = current_id
67
         current id += 1
         sales.append(sale data)
68
69
70
         #UPDATE CLIENTS
71
         sale_client = sale_data["client"]
72
         if sale client not in clients:
73
              clients.append(sale_client)
              print("added to clients: "+sale client)
74
75
         else:
              print("did NOT add client: "+ sale_client)
76
77
78
         return jsonify(sales = sales, clients = clients)
79
```

```
var save sale = function(new sale){
           $.ajax({
103
104
               type: "POST",
105
               url: "save_sale",
106
               dataType : "json",
107
               contentType: "application/json; charset=utf-8",
108
               data : JSON.stringify(new_sale),
109
               success: function(data, text){
110
111
                   var sales = data["sales"]
112
                   display_sales_list(sales)
113
114
                   //update the clients
115
                   clients = data["clients"]
116
                   $( "#enter_client" ).autocomplete({
                     source: clients
117
118
                   });
119
120
                   $("#enter_client").val("")
121
122
                   $("#enter reams").val("")
123
                   $("#enter_client").focus()
124
               },
125
               error: function(request, status, error){
126
                   console.log("Error");
127
                   console.log(request)
                   console.log(status)
128
129
                   console.log(error)
130
131
132
           });
133
```

Server

Client

#### Delete Sale

```
app.route('/delete_sale', methods=['GET', 'POST'])
81
82
     def delete sale():
         global sales
83
         global client
84
85
86
         id_json = request.get_json()
         delete id = int(id json["id"])
87
88
89
         # find the sales record with this id, and delete it.
         index to delete = None
90
         for (i, s) in enumerate(sales):
91
92
              s_id = s["id"]
93
              if s id == delete id:
94
                  index_to_delete = i
95
96
         if index_to_delete is not None:
97
              del sales[index_to_delete]
98
         return jsonify(sales = sales)
99
```

```
78
     var delete sale = function(id){
79
          $.ajax({
              type: "POST",
80
81
              url: "delete sale",
82
              dataType : "json",
83
              contentType: "application/json; charset=utf-8",
84
              data : JSON.stringify({"id": id}),
85
              success: function(data, text){
86
                  var sales = data["sales"]
87
                  display sales list(sales)
88
              },
              error: function(request, status, error){
89
90
                  console.log("Error");
91
                  console.log(request)
92
                  console.log(status)
93
                  console.log(error)
94
95
          });
96
```

Server Client

# Why do you need an id to delete? Can't you delete data using the text?

| Salesperson | client | Reams |
|-------------|--------|-------|
| Dwight      | Toast  | 100   |
| Dwight      | Toast  | 100   |

#### User A

Delete\_sale({"salesperson":"Dwight","client":"Toast", reams: 100)

#### User B

Delete\_sale({"salesperson":"Dwight","client":"Toast", reams: 100)

# Will this delete one row or two???? WE DON'T KNOW!!!!

Server Client

## This pattern should be so clear that it's boring

```
@app.route('/save sale', methods=['GET', 'POST'])
57
     def save sale():
59
         print("save sale")
60
         global sales
         global clients
61
62
         global current id
63
64
         #UPDATES SALES
78
         return jsonify(sales = sales, clients = clients)
79
```

```
var save_sale = function(new sale){
103
           $.aiax({
104
               type: "POST",
105
              url: "save_sale",
106
              dataType : "json",
              contentType: "application/json; charset=utf-8",
108
              data : JSON.stringify(new_sale),
               success: function(data, text){
109
110
                   //update the sales DB and re-display it
                   var sales = data["sales"]
111
112
                   display sales list(sales)
```

```
app.route('/delete_sale', methods=['GET', 'POST'])
81
82
     def delete sale():
         global sales
83
         global client
84
85
86
          id_json = request.get_json()
         delete_id = int(id_json["id"])
87
88
89
         # find the sales record with this id, and delete it.
98
          return jsonify(sales = sales)
```

```
var delete sale = function(id){
79
         $.aiax({
             type: "POST",
80
81
             url: "delete sale",
             dataType : "json",
83
              contentType: "application/json; charset=utf-8",
             data : JSON.stringify({"id": id}),
             success: function(data, text){
85
                 var sales = data["sales"]
                 display_sales_list(sales)
87
```